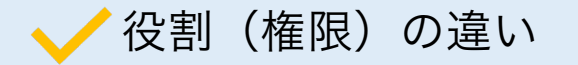

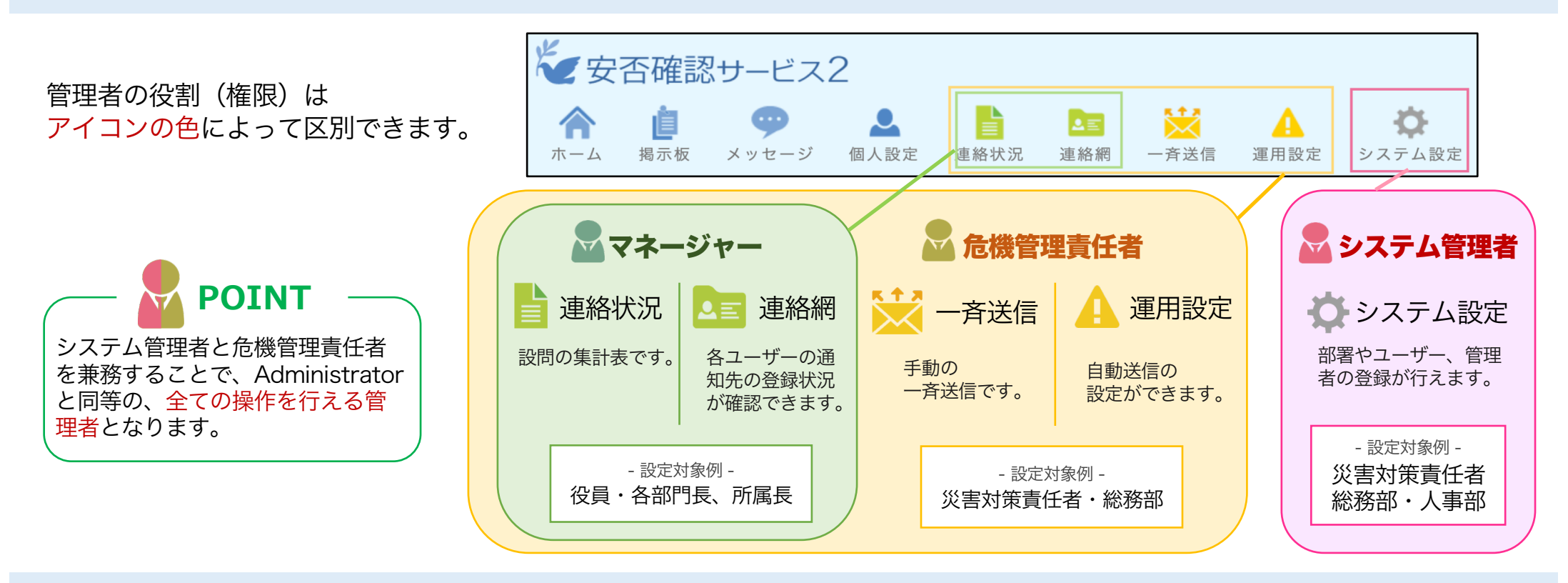

## 各管理者の運用イメージ

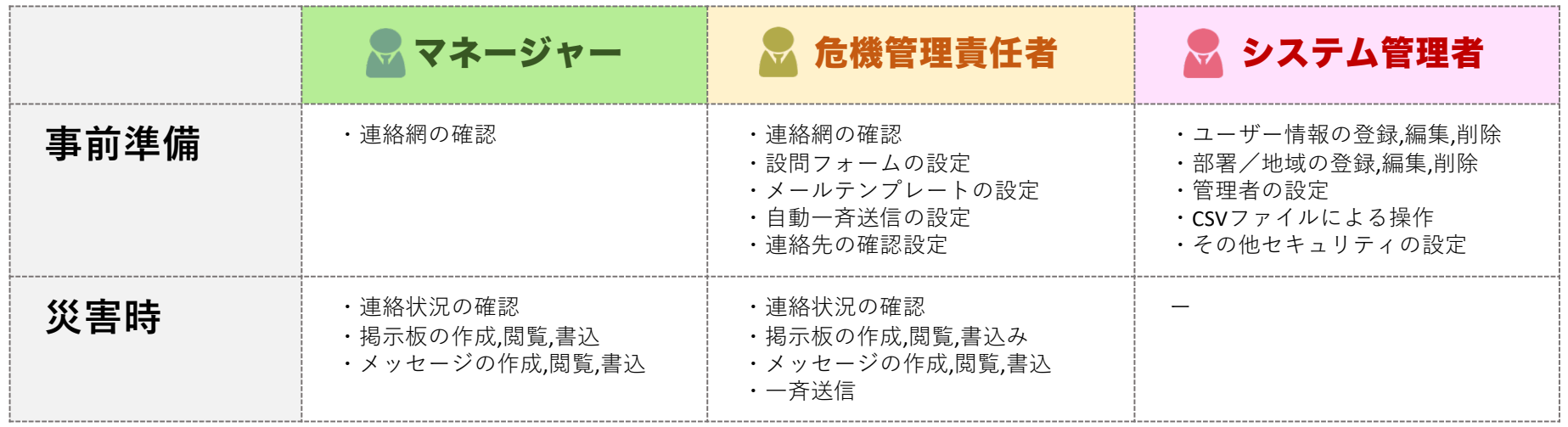

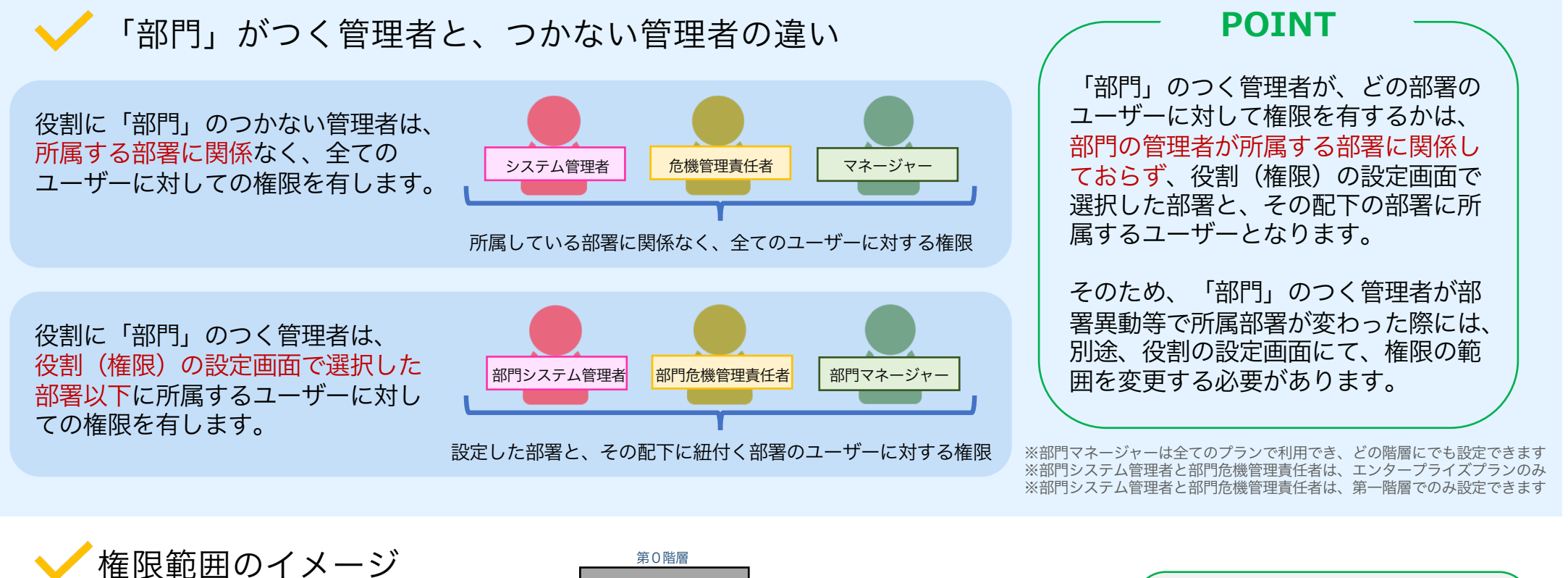

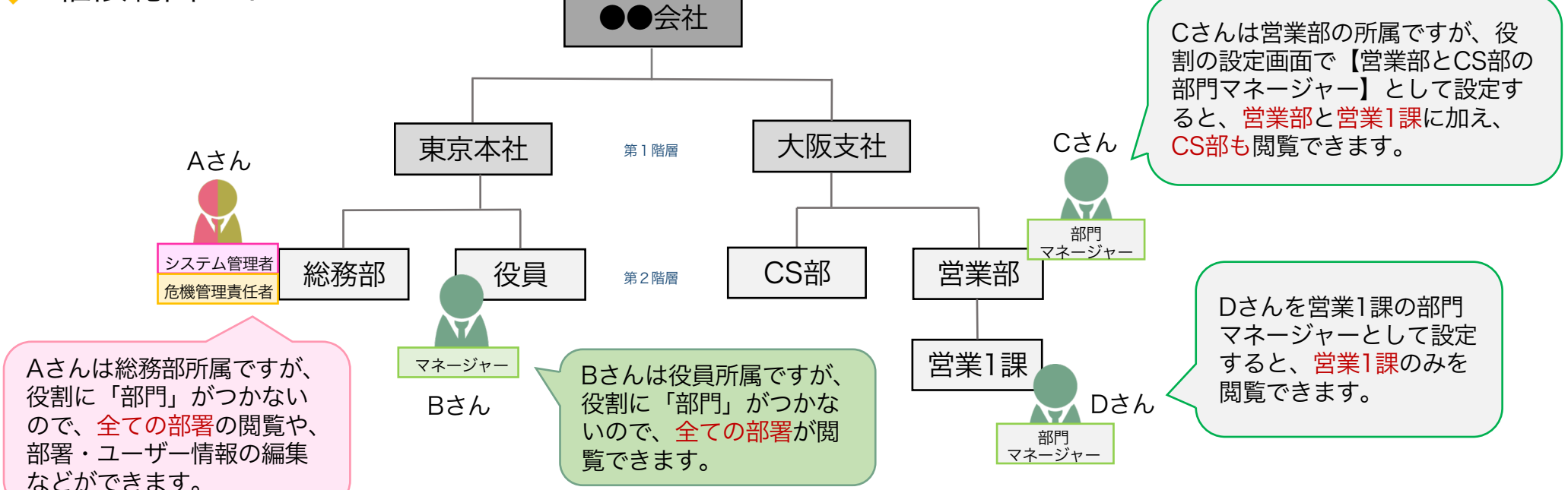